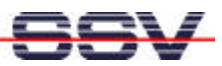

## **Using Floating Point Math with the (A)DNP/1486 Embedded Linux**

*\* 1. Step*: A very simple C source code with floating point math. Don't forget the include for the header file math.h.

```
#include <stdlib.h>
#include <stdio.h>
#include <math.h>
int main (void)
{ 
    float x, y;
   printf ("\nHello Embedded Linux User !!!\n\n");
  x = 1.36y = sin(x);x = a sin(y);
    return (0);
}
```
*\* 2. Step*: The sample makefile for building the executable file. This makefile works also with the GNU C cross compiler for the DIL/NetPC DNP/1110 with a StrongARM processor.

```
PROJ = hellomath
#host compiler
CROSS =CCFLAGS =#arm cross compiler (DNP/1110-3V)
#CROSS = /usr/local/arm-linux/bin/arm-linux-
#CCFLAGS = -march=armv4 -mtune=strongarm
#i486 cross compiler
#CROSS = /usr/local/i486-linux/bin/i486-linux-
#CCFLAGS = -march=i386
CC = \frac{1}{2}(CROSS) gcc
CFLAGS = -Wall -Os $ (CCFLAGS)#dynamic libc and dynamic libm (you need libm in system !)
\texttt{\#LFLAGS} = -\texttt{Wl} - \texttt{s -lm}#static libc and static libm (big file !)
```
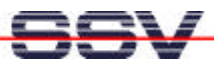

 $\texttt{\#LFLAGS} = -\texttt{W1}, -\texttt{s} - \texttt{static} - \texttt{lm}$ 

#dynamic libc and static libm (a good choice !) LFLAGS = -Wl,-s -Wl,-Bstatic -lm -Wl,-Bdynamic

\$(PROJ): \$(PROJ).c Makefile \$(CC) \$(CFLAGS) \$(PROJ).c -o \$(PROJ) \$(LFLAGS)

clean:

rm -f \$(PROJ) \$(PROJ).o